# <span id="page-0-0"></span>FAQ french<sup>\*</sup> Foire aux questions à propos de  $(L)$ T<sub>E</sub>X en français<sup> $\diamond$ </sup>

Bernard Gaulle [<frenchlebg -chez- free.fr>](mailto:frenchlebg -chez- free.fr)  $\leq$ frenchprobg -chez- free.fr> $^\heartsuit$ 

Mise `a jour du 23 mai 2007

## Sommaire

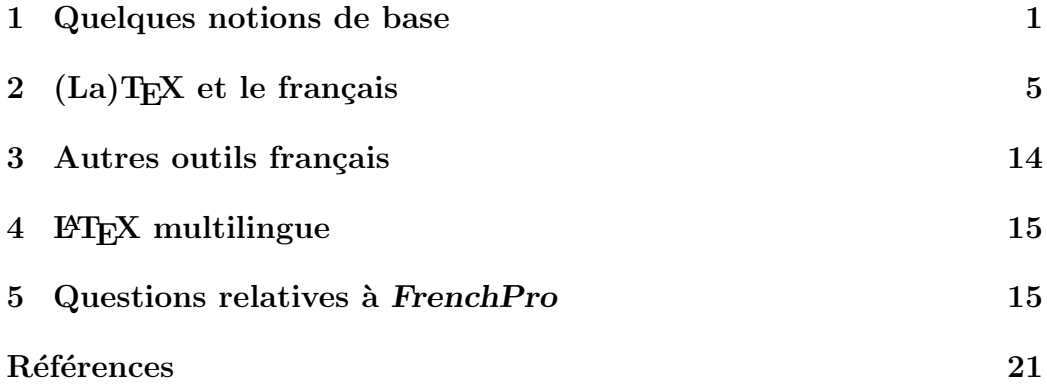

## 1 Quelques notions de base

Pour mieux répondre à vos interrogations les réponses sont éclatées en deux parties : d'une part, l'explication textuelle que j'ai voulu la plus brève possible et d'autre part, l'application TEXnique qui illustre le propos ou le complète.

 $\star$  Copyright 1996-2007

 $\diamond$  Document à jour (FAQ.pdf) à l'url [<http://frenchpro6.com/frenchpro/french/>](http://frenchpro6.com/frenchpro/french/)

 $\heartsuit$  Attention, l'adresse de m.él. via les butineurs est piégée ; il est nécessaire de la corriger à la main.

## <span id="page-1-0"></span>1.1 Qu'est-ce que T<sub>E</sub>X?

En bref: Si vous ne connaissez pas [TEX](http://www.tug.org/whatis.html)<sup>1</sup> (prononcez «  $tek$  ») sachez que c'est un programme génial dont l'auteur est [Donald](http://www-cs-faculty.stanford.edu/~knuth) KNUTH<sup>2</sup> et qui permet de composer, mettre en page des documents `a imprimer ou `a visualiser. Le document source est fourni sous forme de texte balis´e. Celui que vous lisez contient, par exemple, la balise  $\tilde{FAQ}$ ...}. Ces balises ont un rôle important au moment de la composition par TEX car, suivant la classe de document employée, la typographie appliquée sera différente.

On emploie souvent, par erreur, le mot TEX à la place de celui de LATEX (voir ci-après) ou vice versa.

 $T_F X$  produit en sortie un fichier « dvi » indépendant de l'unité de restitution.

## $1.2$  Qu'est-ce que  $\mu$ T<sub>E</sub>X?

- $\ensuremath{\textit{En bref}}$  :  $\ensuremath{\mathbb{P}}$ <br>[TEX](http://www.latex-project.org/) $^3$  (prononcez «  $la$ <br> $\ensuremath{\textit{leke}}$  ») est un langage de balisage qui étend les possibilités de  $T_F X$ ; il propose des balises extrêmement puissantes. C'est LATEX qui est le plus utilis´e dans le monde ; il s'agit d'un standard de fait.
- $T_F$ Xnique: La classe de document employée pour ce document a été la classe article; elle a été précisée au moyen de la balise

\documentclass{classe\_de\_documents }

Une balise LATEX est en fait une macro-instruction faisant appel à des commandes T<sub>F</sub>X.

La plupart des compilateurs T<sub>E</sub>X sont désormais basés sur la distribution générique (sous forme source)  $\mathtt{web2c}\,{}^4.$  $\mathtt{web2c}\,{}^4.$  $\mathtt{web2c}\,{}^4.$ 

On emploie souvent, par erreur, le mot L<sup>AT</sup>EX à la place de celui de TEX ou vice versa.

## 1.3 Qu'est-ce qu'un format TFX?

 $En$  bref: Le programme T<sub>E</sub>X, lorsqu'il démarre, a besoin d'un ensemble de données qui ont été préparées à l'installation du produit ; c'est ce que l'on appelle le « format ». Il contient notamment la définition de toutes les balises mises à disposition de l'utilisateur. Le format par défaut de TEX s'appelle plain mais il est souvent appel´e sous le nom plus normal de tex ; celui de LATEX s'appelle latex. Par contre les formats francisés sont généralement appelés, respectivement, frtex et frlatex.

<sup>1.</sup> [<http://www.tug.org/whatis.html>](http://www.tug.org/whatis.html).

<sup>2.</sup> [<http://www-cs-faculty.stanford.edu/~knuth>](http://www-cs-faculty.stanford.edu/~knuth).

<sup>3.</sup> [<http://www.latex-project.org/>](http://www.latex-project.org/).

<sup>4.</sup> [<http://www.tug.org/web2c>](http://www.tug.org/web2c).

<span id="page-2-0"></span> $T_F$ Xnique: Pour créer un format on exécute un « initex »:

```
tex -ini nom_du_format ...
```
## 1.4 Qu'est-ce que pdfT<sub>E</sub>X?

 $En$  bref: Le moteur pdfTE $X^5$  est un moteur TEX standard produisant, par défaut, un fichier de type Adobe PDF. Il peut aussi fonctionner à l'identique de T<sub>E</sub>X. Son nom de format commence en général par pdf. Pour les formats francisés on utilise en général les noms frpdftex et frpdflatex.

 $T_F$ Xnique: Pour créer un format on exécute pdftex avec l'option « initex »:

pdftex -ini nom\_du\_format ...

pdfT<sub>EX</sub> peut produire en sortie un fichier de type PDF ou « dvi ».

## 1.5 Qu'est-ce que MIT<sub>E</sub>X?

 $E_n$  bref: MIT<sub>E</sub>X<sup>6</sup> ou MultiLingual T<sub>E</sub>X est une option ( $-\text{mltex}$ ), utilisable avec tous les moteurs T<sub>E</sub>X basés sur  $\texttt{web2c}^4$  $\texttt{web2c}^4$  $\texttt{web2c}^4$  $\texttt{web2c}^4$ , qui a été réalisée à l'origine par Michael FERGUSONpour résoudre divers problèmes linguistiques dont celui de la césure de mots accentués. [Donald](http://www-cs-faculty.stanford.edu/~knuth) KNUTH<sup>[2](#page-1-0)</sup> a repris un certain nombre d'idées dans la version 3 de TEX mais pas toutes. Le suivi et la mise à jour de MIT<sub>E</sub>X est maintenant assurée par Bernd RAICHLE<sup>7</sup>. Pour des raisons de Copyright, les moteurs T<sub>EX</sub> modifiés pour offrir cette option ne peuvent être appelés T<sub>E</sub>X. On trouvera ainsi, pour UNIX : teT<sub>E</sub>X<sup>8</sup>, pour MacOs : [CMacTEX](http://www.kiffe.com/cmactex.html)<sup>9</sup>, pour Windows (win32) : [fpTEX](http://www.fptex.org/)<sup>10</sup>, etc.

Cette option est choisie à l'installation et plus précisément à la création du format; elle permet donc ensuite la césure automatique des mots accentués en environnement standard.

 $T_F$ Xnique: MIT<sub>E</sub>X étant devenu une option standard d'exécution des compilateurs T<sub>E</sub>X basés sur [web2c](http://www.tug.org/web2c)<sup>[4](#page-1-0)</sup> il suffit de coder cette option à la création du format :

```
tex -ini -mltex nom_du_format ...
```
Il existe aussi une extension de  $\mathbb{P}\mathbb{F}$ X,  $\mathtt{mltex}^6$  $\mathtt{mltex}^6$  $\mathtt{mltex}^6$ , que l'on peut charger lorsque le format (fabriqué avec l'option «  $-m$ ltex ») ne contient pas de descriptif des caractères accentués contrairement à ce qui est conseillé par FrenchPro (voir l'extension keyboard au §[2.7\)](#page-8-0) :

\usepackage{mltex}

<sup>5.</sup> [<http://www.tug.org/applications/pdftex/>](http://www.tug.org/applications/pdftex/).

<sup>6.</sup> [<http://www.ctan.org/tex-archive/systems/generic/mltex>](http://www.ctan.org/tex-archive/systems/generic/mltex).

<sup>7.</sup> [<http://www.informatik.uni-stuttgart.de/ifi/is/Personen/raichle.html>](http://www.informatik.uni-stuttgart.de/ifi/is/Personen/raichle.html).

<sup>8.</sup> [<http://www.tug.org/tetex/>](http://www.tug.org/tetex/).

<sup>9.</sup> [<http://www.kiffe.com/cmactex.html>](http://www.kiffe.com/cmactex.html).

<sup>10.</sup> [<http://www.fptex.org/>](http://www.fptex.org/).

## <span id="page-3-0"></span>1.6 Qu'est-ce que TeX--XeT?

En bref: TeX--XeT ou  $\ast$  T<sub>EX</sub> de droite-à-gauche  $\ast$  est une option utilisable avec quelques moteurs T<sub>EX</sub> qui a été réalisée par Peter BRETENLOHNER pour résoudre le problème de la mise en page dans les langues écrites de droite à gauche. Donald KNUTH avait étudié la question avec Pierre MACKAY mais ´etait arriv´e `a une version incompatible avec TEX. La version propos´ee par BRETENLOHNER n'a pas d'impact sur le compilateur T<sub>E</sub>X et est donc optionnelle. Pour des raisons de Copyright, les moteurs T<sub>EX</sub> modifiés pour offrir cette option ne peuvent être appelé T<sub>E</sub>X. On trouvera ainsi, pour MacOs : [Di](http://www.tex.ac.uk/tex-archive/nonfree/systems/mac/directtex/dtmanual.pdf)[rectTEX](http://www.tex.ac.uk/tex-archive/nonfree/systems/mac/directtex/dtmanual.pdf)<sup>11</sup>, pour Windows: l'ancien GTEX qui était proposé par l'association  $GUTenberg<sup>12</sup>$  $GUTenberg<sup>12</sup>$  avec la distribution WinGUT, etc.

### 1.7 Fontes et codages

 $En$  bref: D'une fonte à l'autre, d'un producteur à l'autre, les caractères ne sont que rarement `a la mˆeme place ; ce que l'on exprime en disant : les codages de fontes sont différents. C'est d'ailleurs le cas pour les fontes par défaut dans T<sub>E</sub>X, les cm, avec lesquelles on obtient des images de caractères ( $qlyphes$ ) différentes en commutant, par exemple, au style tt. Le codage très particulier des  $cm$  est appelé  $DT1$  dans LAT<sub>EX</sub>. Par défaut LAT<sub>EX</sub> fonctionne avec ce codage; il n'est donc pas nécessaire de lui préciser quoi que ce soit si on l'utilise ainsi.

Depuis la création de la norme dite de Cork, de nouvelles fontes ont été créées, telles les ec dont le codage est appelé T1 dans LATEX. Dans ce codage figurent les glyphes de tous les caractères accentués français. Quelques polices de caractères (de plus en plus) sont codées selon cette norme.

 $T_F$ Xnique: Si on fait appel à des fontes codées T1 il faut le préciser à LAT<sub>E</sub>X :

\usepackage[T1]{fontenc}

Dans ce cas LATEX fera appel, par défaut, aux fontes ec pour le mode texte et aux fontes  $cm$  pour le mode mathématique.

Les fontes PostScript peuvent être recodées en T1 (voir notamment les logiciels [fontinst](http://www.tug.org/applications/fontinst/)<sup>13</sup> ou [dvi2ps](http://www.tug.org/dvipsk/)<sup>14</sup> ou [afm2tfm](http://www.tug.org/texinfohtml/dvips.html#Makink-a-font-available)<sup>15</sup>) grâce au système de fontes virtuelles.

#### Fontes virtuelles

En bref : Certaines fontes sont, en effet, virtuelles parce qu'elles n'existent pas. Dans la pratique cela veut dire que l'on fait appel, sous ce nom et à la place

<sup>11.</sup> [<http://www.tex.ac.uk/tex-archive/nonfree/systems/mac/directtex/](http://www.tex.ac.uk/tex-archive/nonfree/systems/mac/directtex/dtmanual.pdf) [dtmanual.pdf>](http://www.tex.ac.uk/tex-archive/nonfree/systems/mac/directtex/dtmanual.pdf).

<sup>12.</sup> [<http://www.gutenberg.eu.org>](http://www.gutenberg.eu.org).

<sup>13.</sup> [<http://www.tug.org/applications/fontinst/>](http://www.tug.org/applications/fontinst/).

<sup>14.</sup> [<http://www.tug.org/dvipsk/>](http://www.tug.org/dvipsk/).

<sup>15.</sup> [<http://www.tug.org/texinfohtml/dvips.html#Makink-a-font-available>](http://www.tug.org/texinfohtml/dvips.html#Makink-a-font-available).

<span id="page-4-0"></span>d'une fonte virtuelle, à d'autres fontes, bien réelles celles-ci. Pendant toute une période ou les fontes  $ec$  n'existaient pas, les français ont utilisé des fontes virtuelles  $dm$  qui permettaient d'accéder à des caractères accentués et ainsi de disposer d'une césure française correcte. Malheureusement ces fontes  $dm$ ne répondent à aucun standard et sont bien incomplètes, il n'est donc plus très conseillé de les utiliser. Il existe aussi les fontes virtuelle  $ae$  qui respectent le standard mais n'offrent pas la panoplie complète des glyphes.

La fonte virtuelle [fourier-GUT](http://ctan.tug.org/tex-archive/fonts/)<sup>16</sup> fournit un ensemble complet pour le français:

\usepackage{fourier}

La société  $Y \& Y^{17}$ a développé des fontes em qui adoptent encore un autre codage : LY1.

 $L$ <sup>extension [mltex](http://www.ctan.org/tex-archive/systems/generic/mltex)<sup>[6](#page-2-0)</sup> pour L<sup>AT</sup>EX utilise, de façon interne, un autre codage :</sup> LO1.

## 1.8 Qu'est-ce que TDS?

- $En bref$ : [TDS](http://www.tug.org/tds)<sup>18</sup> est une norme pour l'arborescence des fichiers utilisés dans une installation T<sub>E</sub>X. La structure proposée est commune à toutes les plateformes matérielles. On peut ainsi partager une même hiérarchie de fichiers de données (styles, fontes, etc.) ou plusieurs entre différents systèmes d'exploitation, tels UNIX, Windows ou MacOS. Les formats (voir paragr.  $1.3$ ) générés à partir de compilateurs TEX basés sur  $\text{web2c}^4$  $\text{web2c}^4$  $\text{web2c}^4$  $\text{web2c}^4$  sont mêmes utilisables, en principe, depuis n'importe lequel des systèmes d'exploitations; ils sont donc indépendants de toute plate-forme logicielle.
- $T_F$ Xnique: la hiérarchie de fichiers est appelée « texmf ». Il en existe au moins une que l'on ne modifie jamais (TEXMFMAIN=texmf) car elle correspond à la distribution officielle et une autre, locale (TEXMFLOCAL=texmf-local), que l'on peut modifier à volonté. En cas de difficulté de gestion de ces hiérarchies TEX vous pouvez consulter avec intérêt le [manuel d'administration](http://daniel.flipo.free.fr/doc/tex-admin/TeX-admin.pdf)<sup>19</sup> de Daniel FLIPO.

## $2$  (La)T<sub>E</sub>X et le français

En bref: qu'appelle-t-on  $(La)$ [TEX](http://www.tug.org/whatis.html) ou  $(LA)$ TEX? Ce logo à mi-chemin entre TEX<sup>[1](#page-1-0)</sup> et  $\mathbb{P}\left[\mathbb{P}X^3\right]$  $\mathbb{P}\left[\mathbb{P}X^3\right]$  $\mathbb{P}\left[\mathbb{P}X^3\right]$  précise que l'on parle de [TEX](http://www.latex-project.org/) comme de  $\mathbb{P}\left[\mathbb{P}X\right]$  ou de [tout autre](http://www.ctan.org/tex-archive/systems/)  $^{20}$ ensemble de macro-instructions faisant appel à un moteur T<sub>E</sub>X.

<sup>16.</sup> [<http://ctan.tug.org/tex-archive/fonts/>](http://ctan.tug.org/tex-archive/fonts/).

<sup>17.</sup> [<http://tug.org/yandy/>](http://tug.org/yandy/).

<sup>18.</sup> [<http://www.tug.org/tds>](http://www.tug.org/tds).

<sup>19.</sup> [<http://daniel.flipo.free.fr/doc/tex-admin/TeX-admin.pdf>](http://daniel.flipo.free.fr/doc/tex-admin/TeX-admin.pdf).

<sup>20.</sup> [<http://www.ctan.org/tex-archive/systems/>](http://www.ctan.org/tex-archive/systems/).

## <span id="page-5-0"></span>2.1 Est-ce que ça fonctionne bien en français?

En bref : Quel que soit le logiciel de traitement de texte, divers dispositifs sont nécessaires et doivent correspondre à l'usage français : la césure des mots, les caractères accentués, la typographie, les usages des éditeurs, etc. Ces dispositifs existent potentiellement dans  $(E)$ T<sub>E</sub>X mais d'autres, tels que la correction orthographique, ne peuvent pas en faire partie car TEX est juste un compilateur (de programme informatique) ; il n'agit pas au moment de la saisie. Les fonctions de ce genre font partie des éditeurs (de fichiers ou de textes) ou des traitements de textes usuels. Bien que (LA)TEX int`egre l'essentiel des dispositifs, certaines précautions d'usage ou certains préalables d'installation (décrits dans ce document) sont nécessaires. Moyennant quoi ( $E$ )T<sub>E</sub>X fonctionne admirablement bien en français.

## 2.2 Césure et caractères accentués

 $En$  bref: T<sub>E</sub>X a été conçu avec une petite faiblesse : son incapacité à couper (en bout de ligne) les mots contenant la primitive \accent qui est utilis´ee à chaque fois que l'on désire imprimer une lettre accentuée. Heureusement divers contournements existent ; les deux principaux sont les suivants :

- $-$  l'utilisation de MIT<sub>E</sub>X (voir paragr. [1.5\)](#page-2-0);
- $-$  l'utilisation de polices de caractères contenant tous les caractères accentués nécessaires au français : les fontes ec ou les fontes *lmodern*, au codage T1, répondent à ce critère (mais il en existe bien d'autres).

 $\dot{A}$  condition d'avoir choisi l'une de ces deux possibilités,  $\beta$ FFX offre alors,  $\alpha$  ce niveau, tous les dispositifs nécessaires au français ; il faut éventuellement lui préciser aussi le codage du texte d'entrée (voir paragr. [2.6\)](#page-7-0) et celui des fontes (voir paragr. [2.8\)](#page-9-0).

 $T_F$ Xnique: rappelons que ces codages sont précisés comme suit :

\usepackage[codage\_d'entrée]{inputenc} \usepackage[codage\_des\_fontes]{fontenc}

### 2.3 Caractères français

 $En$  bref: Les français utilisent un jeu de caractères adapté à la langue. Chaque caractère a une position alphabétique. Lorsque l'on réalise des index et des bibliographies, il est d'usage de respecter l'ordre alphabétique français.

On pourra consulter [le document de Jacques](http://jacques-andre.fr/faqtypo/unicode/alpha-fr.pdf ) ANDRÉ<sup>21</sup> sur le sujet.

<sup>21.</sup> [<http://jacques-andre.fr/faqtypo/unicode/alpha-fr.pdf>](http://jacques-andre.fr/faqtypo/unicode/alpha-fr.pdf ).

<span id="page-6-0"></span> $T_F$ Xnique : Voici donc le jeu de caractères exact dans l'ordre alphabétique :

 $\mathtt{a}$  A  $\mathtt{\tilde{a}}$   $\mathtt{\tilde{A}}$   $\mathtt{\tilde{a}}$   $\mathtt{\tilde{A}}$   $\mathtt{\tilde{w}}$   $\mathtt{\tilde{E}}$   $\mathtt{b}$   $\mathtt{E}$   $\mathtt{c}$   $\mathtt{C}$   $\mathtt{c}$   $\mathtt{c}$   $\mathtt{C}$   $\mathtt{C}$   $\mathtt{C}$   $\mathtt{C}$   $\mathtt{C}$   $\mathtt{C}$   $\mathtt{C}$   $\mathtt{C}$   $\mathtt{C}$   $\mat$ ë Ë f F g G h H i I î Î ï Ï j J k K 1 L m M n N o O ö Ö œ Œ p P q Q r R s S t T u U ù Ù û Û ü Ü v V w W x X y Y ÿ Ÿ z Z

## 2.4 Motifs français de césure

En bref: T<sub>E</sub>X peut couper les mots français selon l'usage si son format (voir paragr. [1.3\)](#page-1-0) qui a été créé avec initex ou virtex contient une table des motifs français de césure. L'association GUTenberg est le garant de la validité de cette table.

Le fichier correspondant  $(frhyph.$ tex)<sup>22</sup> est utilisé dans toutes les distributions francisées ; il est aussi accessible sur les serveurs [ctan](http://ctan.tug.org/tex-archive/language/hyphenation/frhyph.tex) <sup>23</sup> ou dans la distribution  $FrenchPro<sup>24</sup>$  $FrenchPro<sup>24</sup>$ . Mais il est aussi proposé dans la distribution French-Pro un fichier frhyph1.tex qui est une extension en  $\beta$ test de frhyph.tex.

Ces motifs français de césure ont été mis au point tout au long des années ; ils sont actuellement le meilleur compromis pour appliquer une coupure correcte de mots dans un document français. Il est donc fortement conseillé de faire confiance à ces motifs de césure et de n'appliquer qu'exceptionellement des modifications de césure ponctuelles dans le document lui-même ou dans un fichier séparé, mais jamais dans les fichiers officiels précités.

Pour mieux connaître et comprendre ces motifs de césure on consultera l'article [\[1\]](#page-20-0) publié dans les Cahiers GUTenberg.

 $T_F$ Xnique: Le fichier des motifs français de césure est chargé automatiquement, à la création du format (voir paragr. [1.3\)](#page-1-0) soit par [hyconfig.tex](http://frenchpro6.com/frenchpro/french/initex/)  $2^5$  de la distribution  $FrenchPro<sup>24</sup>$  $FrenchPro<sup>24</sup>$  ou par *babel* (voir paragr. [5.8\)](#page-18-0) qui, tous deux, lisent

<sup>22.</sup> [<http://ftp.gutenberg.eu.org/pub/GUTenberg/hyphenations/>](http://ftp.gutenberg.eu.org/pub/GUTenberg/hyphenations/).

<sup>23.</sup> [<http://ctan.tug.org/tex-archive/language/hyphenation/frhyph.tex>](http://ctan.tug.org/tex-archive/language/hyphenation/frhyph.tex).

<sup>24.</sup> [<http://frenchpro6.com/frenchpro/french/initex/>](http://frenchpro6.com/frenchpro/french/initex/).

<sup>25.</sup> [<http://frenchpro6.com/frenchpro/french/initex/>](http://frenchpro6.com/frenchpro/french/initex/).

<span id="page-7-0"></span>le fichier de configuration  $l$ anguage.dat  $^{26}$ :

```
%=============================================/
% Name | patterns | exceptions | enco/
%=============================================/
 usenglish ushyph.tex % this is the origi/
                      % Don. Knuth's hyph/
  =english enhyph.tex enhyphex.tex % /
    french frhyph1.tex frhyphex.tex % /
   =patois % \qquad \qquad /
   =acadien \%% german dehypht.tex % traditional germa/
...
```
Il est à noter que la césure d'un mot est fortement liée à la fonte utilisée et aussi au codage (voir paragr. [1.7\)](#page-3-0) de cette fonte. Heureusement le fichier des motifs français est indépendant des codages de fontes usuels, tels que  $\sigma$ 11  $\frac{1}{2}$  (par défaut) et T1.

### 2.5 Faut-il saisir avec un clavier français?

 $En bref:$  Le clavier doit, avant tout, vous être familier. Qu'il soit français (AZERTY) ou autre (en général QWERTY) n'est pas vraiment un problème pour (LA)TEX. Il est souhaitable que l'´editeur de document utilis´e facilite la saisie des éléments français répétitifs dans vos textes. C'est le cas des caractères accentués. Si vous ne disposez pas de tous les caractères accentués au clavier, il faut alors que l'éditeur accepte des combinaisons de touches permettant de les afficher à l'écran sous leur forme normale. Si ce n'est pas le cas vous pouvez configurer cela vous même, facilement, grâce à l'extension keyboard (voir paragr. [2.7\)](#page-8-0) de FrenchPro.

Avec LAT<sub>E</sub>X, par défaut, vous êtes supposé saisir de l'ASCII (7-bits), ce qui correspond aux possibilités du clavier QWERTY des anglophones. Comme il y a de fortes chances pour que ce ne soit pas votre cas ou du moins que vous ne le souhaitiez pas, vous devrez le préciser en nommant votre codage d'entrée  $(voir c i-après).$ 

#### 2.6 Quel codage d'entrée faut-il préciser à  $\mu$ F<sub>E</sub>X?

 $En$  bref: Le codage d'entrée de votre texte saisi (input encoding en anglais) peut être spécifié au moyen de l'une des deux extensions suivantes : *inputenc*  $(\text{standard }\mathbb{F} FX)$  ou keyboard (voir paragr. [2.7\)](#page-8-0) de FrenchPro. L'intérêt de l'un ou de l'autre est différent (voir paragraphe suivant).

<sup>26.</sup> [<http://frenchpro6.com/frenchpro/french/inputs/french/>](http://frenchpro6.com/frenchpro/french/inputs/french/).

<span id="page-8-0"></span>T<sub>F</sub>Xnique: Par défaut, LATEX est chargé avec le codage d'entrée ASCII de la façon suivante :

\usepackage[ascii]{inputenc}

Si vous êtes sous Windows le codage par défaut est ansinew; il vous faudra alors coder :

\usepackage[ansinew]{inputenc}

ou \usepackage[ansinew]{keyboard}

Si vous êtes sur un Macintosh, le codage Apple est acceptable en français; codez alors :

#### \usepackage[applemac]{inputenc}

ou \usepackage[applemac]{keyboard}

Si enfin vous êtes sous UNIX, le codage le plus normal est celui qui répond au nom de ISO-LATIN-9; si vous ne l'avez pas avec LAT<sub>EX</sub> vous pouvez utiliser le codage decmulti qui est très proche ou sinon l'ISO-LATIN1. Vous pouvez alors coder comme suit :

```
soit \usepackage[latin9]{inputenc}
soit \usepackage[decmulti]{inputenc}
soit \usepackage[latin1]{inputenc}
                         soit enfin \usepackage[latin9]{keyboard}
```
Il faut, en effet, savoir que quelques caractères bien utiles au français ont été omis dans du codage ISO-LATIN-1, comme le e dans l'o. Le codage ISO-LATIN-9 est proposé en standard avec l'extension keyboard (voir paragr. 2.7) de FrenchPro.

Un autre codage se généralise actuellement ; il devient progressivement le codage par défaut dans les systèmes d'exploitation, il s'agit du codage UTF8 issu d'unicode. Vous pouvez le coder comme suit :

```
soit \usepackage[utf8]{inputenc}
                           soit enfin \usepackage[utf8]{keyboard}
```
 $D$ 'autres codages existent, reportez-vous à la documentation  $\mathbb{F} \mathbb{F} X$  ou à celle de FrenchPro (voir paragr. [2.11\)](#page-11-0).

## 2.7 Faut-il utiliser l'extension keyboard à la place de inputenc ?

 $En$  bref: Il y a de nombreux avantages (et certainement des inconvénients) à utiliser l'extension [keyboard](http://frenchpro6.com/frenchpro/french/inputs/)<sup>27</sup>, cela est expliqué dans la documentation de l'extension FrenchPro (voir paragr. [2.11\)](#page-11-0). Vous pouvez sans crainte particulière remplacer  ${\tt inputenc}$  par keyboard. Dans un environnement  ${\tt mltex}^6$  ${\tt mltex}^6$  ${\tt mltex}^6$  ${\tt mltex}^6$  elle remplace à la fois inputenc et mltex. Cela étant dit, si votre format (voir

<sup>27.</sup> [<http://frenchpro6.com/frenchpro/french/inputs/>](http://frenchpro6.com/frenchpro/french/inputs/).

<span id="page-9-0"></span>paragr. [1.3\)](#page-1-0) est entièrement francisé avec FrenchPro vous n'avez, a priori, pas besoin de faire appel `a cette extension tant que vous ne changez pas de codage d'entrée dans vos documents car FrenchPro fait déjà appel à l'extension keyboard ou plutôt au configurateur [kbconfig.tex](http://frenchpro6.com/frenchpro/french/inputs/keyboard/)<sup>28</sup> à la création du format (voir paragr. [1.3\)](#page-1-0).

## 2.8 Peut-on avoir son propre codage d'entrée?

En bref: oui, mais cela est fortement déconseillé si vous devez transmettre votre document source à des tiers inconnus.

 $T_F$ Xnique: Avec l'extension *inputenc* (voir paragr. [2.6\)](#page-7-0) il vous faudra définir un fichier personnel contenant la description des 256 caractères possibles de votre codage perso ; c'est un peu fastidieux si vous voulez changer beaucoup de caractères.

Grâce à l'extension keyboard (voir paragr. [2.7\)](#page-8-0) de la distribution French-Pro (voir paragr.  $2.11$ ) vous pouvez déclarer votre propre codage d'entrée; il suffit d'éditer un fichier de configuration et d'entrer les caractères souhaités, par exemple :

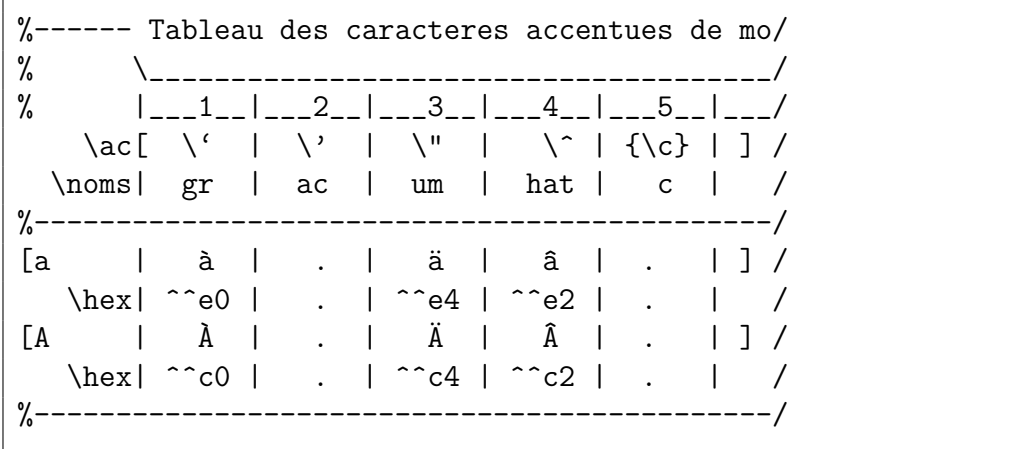

Cette extension keyboard est utilisable soit au chargement d'un document soit au moment de la création du *format* (voir paragr. [1.3\)](#page-1-0) ce qui revient à appliquer, par défaut, un même codage à tous les documents. Il est, cependant, toujours possible de changer de codage  $\ast$  à la volée  $\ast$  à l'intérieur d'un document :

\usepackage{inputenc} ou \usepackage{keyboard} ... \inputencoding{nouveau\_codage} ou \kbencoding{nouveau\_codage }

<sup>28.</sup> [<http://frenchpro6.com/frenchpro/french/inputs/keyboard/>](http://frenchpro6.com/frenchpro/french/inputs/keyboard/).

## <span id="page-10-0"></span>2.9 Quel codage de police employer avec  $\mu_{\text{Tx}}$ ?

 $En bref$ : Pour simplifier, il y a essentiellement deux codages de police utilisables en français avec  $\mathbb{P}\Gamma_F X$ : T1 ou **OT1** (voir paragr. [1.7\)](#page-3-0).

Le codage  $OT1$  étant la valeur par défaut en LATEX, rien n'est à préciser dans le document. Mais il faut savoir que ce codage doit être employé conjointement avec un *format* MIT<sub>E</sub>X (voir paragr. [1.5\)](#page-2-0) pour bénéficier de la césure des mots accentués.

Lorsqu'on dispose de fontes codées T1, comme les ec ou les *lmodern*, il faut alors le préciser à L<sup>AT</sup>EX, cf ci-dessous.

 $T\rightarrow$ TeXnique : Pour choisir un codage de fontes T1 et utiliser les fontes associées par défaut on codera :

\usepackage[T1]{fontenc}

On notera que toutes les polices PostScript Adobe de base sont utilisables en codage T1 bien que des glyphes manquent pour certaines langues. Pour utiliser une fonte PostScript de base de chez Adobe (Times par exemple) on faisait appel, en général, à l'extension correspondante ; maintenant il est préférable de coder :

```
\usepackage{pslatex}
```
Certaines extensions forcent un codage de fontes ; c'est, par exemple, le cas de l'extension [fourier](http://ctan.tug.org/tex-archive/fonts/) [16](#page-4-0) qui utilise les fontes fourier-GUT et exige le codage T1.

LO1 est le codage employé, en interne, lorsque l'on fait appel à l'extension  $MIT$ <sub>EX</sub> (voir paragr. [1.5\)](#page-2-0):

```
\usepackage{mltex}
```
Si l'on dispose des fontes  $em$  (codées LY1) on fera appel à l'extension  $em$ :

\usepackage{em}

## $2.10$  T<sub>E</sub>X parle anglais... irrémédiablement !

 $En$  bref: L'essentiel des messages émis par TFX réside dans un fichier spécifique et rien n'empêche l'installateur de traduire ces messages en français, même s'il est ensuite difficile de s'y retrouver dans la documentation de référence qui est en anglais. Par ailleurs, il restera toujours quelques messages en anglais qui font partie du programme T<sub>E</sub>X lui-même. Ce qu'il faut aussi savoir, à ce niveau, c'est que TEX n'est qu'un moteur fait pour véhiculer des programmes, des styles typographiques et des extensions ; toutes sortes de choses qui existent en grand nombre et sont toutes (ou presque) développées avec des messages en anglais. Par ailleurs, tous les messages de LATEX sont aussi en anglais. Dans ces conditions, une francisation du dialogue TEX et de ses extensions semble donc totalement illusoire...

<span id="page-11-0"></span> $T_F$ Xnique: Toutefois, j'ai créé une extension LATEX qui permet de fournir des messages dans la langue de son choix ; il s'agit de l'extension msg [\(documentation](http://frenchpro6.com/frenchpro/french/doc/msg.pdf) [technique\).](http://frenchpro6.com/frenchpro/french/doc/msg.pdf)  $29$  Ainsi, tout LAT<sub>EX</sub> pourrait, en théorie, parler autre chose que l'anglais. La première application de ce système de *localisation* s'est faite, bien entendu, dans FrenchPro qui ainsi « parle » plusieurs langues.

## 2.11 Qu'est-ce que FrenchPro ?

 $En$  bref: Au fur et à mesure du temps (depuis 1989) et aidés par les utilisateurs français de T<sub>EX</sub> nous avons mis en œuvre divers ajustements des paramètres de T<sub>E</sub>X de façon à obtenir un aspect typographique plus conforme à l'usage, en France et dans le monde francophone. Ces modifications, éparses et parfois divergentes, ont été collectées et normalisées par votre serviteur (voir page [1\)](#page-0-0) pour en faire un style unique, robuste et de qualité, appelé à l'origine le style french  $30$ . Il se décline maintenant en deux extensions: French Pro et frenchle : la première est distribuée en *shareware* et la seconde est un logiciel libre.

#### frenchle

 $En$  bref: cette extension a pour objectif de réaliser un maximum de francisation avec un minimum logiciel et sans connaissance particulière de la part de l'utilisateur (voir la [documentation](http://frenchpro6.com/frenchpro/french/doc/frenchle.pdf)<sup>31</sup>). Cette extension est accessible depuis son serveur [web](http://frenchle.free.fr/)<sup>32</sup> ou depuis  $ctan^{33}$  $ctan^{33}$ . Elle supporte le français et l'anglais; elle est utilisable seule ou en option de babel. Une petite extension babelfr est fournie avec frenchle pour faciliter la francisation des autres extensions utilisées dans le document.

T<sub>F</sub>Xnique: Pour charger l'extension *frenchle* il faut procéder comme suit :

\usepackage{frenchle}

```
ou \usepackage[frenchle]{babel}
ou plutôt \usepackage[frenchle]{babelfr}
```
ou mieux lorsqu'on utilise babel (voir paragr. [5.8\)](#page-18-0) :

\documentclass[french]{classe\_de\_document}

\usepackage{babelfr}

#### FrenchPro

29. [<http://frenchpro6.com/frenchpro/french/doc/msg.pdf>](http://frenchpro6.com/frenchpro/french/doc/msg.pdf).

...

<sup>30.</sup> Le *style french* qui fonctionnait aussi très bien avec plainTEX et LATEX 2.09 ne fonctionne plus qu'avec LATEX depuis la version 4 de french ; voir toutefois les explications au paragr. [5.5.](#page-16-0)

<sup>31.</sup> [<http://frenchpro6.com/frenchpro/french/doc/frenchle.pdf>](http://frenchpro6.com/frenchpro/french/doc/frenchle.pdf).

<sup>32.</sup> [<http://frenchle.free.fr/>](http://frenchle.free.fr/).

<sup>33.</sup> [<http://ctan.tug.org/tex-archive/language/french/>](http://ctan.tug.org/tex-archive/language/french/).

<span id="page-12-0"></span> $En$  bref: cette extension permet un francisation professionnelle de  $\Delta T_F X$ . Une distribution logicielle spécifique est associée à chaque système d'exploitation, depuis le serveur [FrenchPro](http://frenchpro6.com/french.html)<sup>34</sup> ; elle réside aussi sur [ctan](http://ctan.tug.org/tex-archive/language/french/frenchpro/)<sup>35</sup>.

Le fichier  $ALIRE.$  pdf  $36$  est à la fois un mode d'emploi et un manuel de référence. Vous y trouverez de nombreuses commandes (plus de 170) permettant une personnalisation maximum de vos documents (voir à ce sujet un descriptif des fonctions de personnalisation dans le document  $artET98.$  pdf<sup>37</sup>).

FrenchPro joue essentiellement 7 rôles :

- 1. coupure correcte des mots français;
- 2. traduction en français des différents libellés imprimés par  $\text{MTFX}$ ;
- 3. possibilité d'utiliser plusieurs langues dans un même document;
- 4. mise en page adaptée à l'usage français ;
- 5. micro-typographie (essentiellement la ponctuation) adaptée au fran-¸cais ;
- 6. apport d'un ensemble supplémentaire de macro-instructions généralement nécessaires dans un document français (dont une liste d'abréviations usuelles, des lettrines, etc.) ;
- 7. affichage personnalisé des messages à l'écran.

Ces rôles de French Pro sont mis en œuvre essentiellement par deux fichiers (french.sty et fenglish.sty) mais la distribution comprend de nombreux autres fichiers. Parmi ceux-ci il faut citer le fichier de césure français frhyph.tex (voir paragr. [2.4\)](#page-6-0). D'autres encore facilitent l'installation, la mise en place du mécanisme de césure, la définition du clavier, etc. Divers tests permettent de s'assurer du bon fonctionnement de l'ensemble.

L'extension FrenchPro est utilisable avec l'ensemble des compilateurs TEX connus ou les [plates-formes](http://www.ctan.org/tex-archive/systems/) [20](#page-4-0) d'exploitation mais aussi avec les options MIT<sub>E</sub>X (voir paragr. [1.5\)](#page-2-0) et TeX--XeT (voir paragr. [1.6\)](#page-3-0).

 $T_F$ Xnique: Une fois installée dans le système, l'extension FrenchPro peut être appelée de telle façon, suivant qu'elle est utilisée avec l'extension multilingue mlp (voir paragr. [4\)](#page-14-0) ou avec babel:

#### \usepackage[french]{mlp}

ou \usepackage[french]{babel}

Si l'on souhaite qu'un maximum d'extensions bénéficient de la francisation il est préférable de coder plutôt :

...

#### \documentclass[french]{classe\_de\_document}

```
\usepackage{mlp} ou \usepackage{babel}
```
<sup>34.</sup> [<http://frenchpro6.com/french.html>](http://frenchpro6.com/french.html).

<sup>35.</sup> [<http://ctan.tug.org/tex-archive/language/french/frenchpro/>](http://ctan.tug.org/tex-archive/language/french/frenchpro/).

<sup>36.</sup> [<http://frenchpro6.com/frenchpro/french/ALIRE.pdf>](http://frenchpro6.com/frenchpro/french/ALIRE.pdf).

<sup>37.</sup> [<http://frenchpro6.com/frenchpro/french/doc/artET98.pdf>](http://frenchpro6.com/frenchpro/french/doc/artET98.pdf).

## <span id="page-13-0"></span>2.12 Y a-t-il d'autres extensions pour le français?

L'extension *babel*, qui permet d'utiliser une grande variété de langues dans un même document, propose une option de francisation « [french](http://daniel.flipo.free.fr/frenchb/frenchb-doc.pdf)**b**<sup>38</sup> ». Cette option, développée par Daniel FLIPO, apporte des facilités de microtypographie ainsi que, bien entendu, de traduction en français. Elle est en tout point, très comparable, à l'extension frenchle dont elle s'inspire<sup>39</sup>.

Il faut savoir que frenchb n'est pas, pour des raisons historiques et de cohérence, l'option prédominante avec babel dans FrenchPro (ou avec babelfr de *frenchle*) quand on précise l'option french au lieu de frenchb. Par ordre de préférence, c'est frenchpro qui est chargé, à défaut ce sera frenchle ou sinon frenchb.

 $T_F$ Xnique: Pour bien choisir l'extension de francisation que l'on désire employer avec *babel* il suffit que vous précisiez la bonne option :

soit \usepackage[frenchle]{babel} mais plutôt \usepackage[frenchle]{babelfr} soit \usepackage[frenchb]{babel} soit enfin \usepackage[frenchpro]{babel}

## 3 Autres outils français

#### Guillemets aeguill

 $En$  bref: Cette extension [aeguill](http://www.ctan.org/tex-archive/macros/latex/contrib/)<sup>40</sup> dûe à Denis ROEGEL apporte un choix de fontes supplémentaire pour l'impression des guillemets français (fait appel à l'extension ae).

#### Dictionnaire

En bref: Réalisé par Christophe PYTHOUD, ce dictionnaire élaboré, [francais-](http://www.gutenberg.eu.org/distrib/cp/reference.pdf) $GUTenberg<sup>41</sup>$  $GUTenberg<sup>41</sup>$ , fonctionne avec le vérificateur d'orthographe ISPELL (et donc ne peut être utilisé que sur les systèmes pour lesquels ISPELL est disponible).

#### Classe lettre

En bref: La classe [lettre](http://www.ctan.org/tex-archive/macros/latex/contrib/lettre/doc/letdoc.ps)<sup>42</sup>, De Denis MÉGEVAND, est une adaptation du *style* lettre développé à l'origine à l'Observatoire de Genève. Elle permet de composer avec LATEX des lettres ou des téléfax dont l'allure correspond mieux aux usages francophones.

#### Bibliographie

<sup>38.</sup> [<http://daniel.flipo.free.fr/frenchb/frenchb-doc.pdf>](http://daniel.flipo.free.fr/frenchb/frenchb-doc.pdf).

<sup>39.</sup> ✭✭ I have borrowed many ideas from Bernard's file. ✮✮ (frenchb v1.1 revised 1996/05/31).

<sup>40.</sup> [<http://www.ctan.org/tex-archive/macros/latex/contrib/>](http://www.ctan.org/tex-archive/macros/latex/contrib/).

<sup>41.</sup> [<http://www.gutenberg.eu.org/distrib/cp/reference.pdf>](http://www.gutenberg.eu.org/distrib/cp/reference.pdf).

<sup>42.</sup> [<http://www.ctan.org/tex-archive/macros/latex/contrib/lettre/doc/](http://www.ctan.org/tex-archive/macros/latex/contrib/lettre/doc/letdoc.ps) [letdoc.ps>](http://www.ctan.org/tex-archive/macros/latex/contrib/lettre/doc/letdoc.ps).

<span id="page-14-0"></span>Il existe dans French Pro un système de traduction des libellés utilisés pour une bibliographie. D'autres contributions à la typographie française existent sur CTAN<sup>43</sup> mais aussi dans les contributions de la distribution [FrenchPro](http://frenchpro6.com/frenchpro/french/contrib/)<sup>44</sup>.

 $T_F$ Xnique: pour trier correctement les entrées bibliographiques on utilisera de préférence la version 8-bits de BiBTEX : bibtex8 ou xindy.

## 4 **LATEX** multilingue

 $En$  bref: L'extension [babel](http://www.ctan.org/tex-archive/macros/latex/required/babel/)<sup>45</sup> de L<sup>AT</sup>EX permet de composer des documents faisant appel à de nombreuses langues de la planète, écrites ou imprimées.

Il existe d'autres extensions multilingues, dont les extensions FrenchPro et frenchle qui sont conçues pour fonctionner dans un environnement multilingue (avec par défaut le français et l'anglais) mais aussi l'extension  $mlp$ .

#### L'extension mlp

 $En$  bref: Il s'agit d'une extension multilingue qui permet une cohabitation harmonieuse d'extensions linguistiques autonomes ; elle est distribuée avec FrenchPro.

 $T_F$ Xnique: On peut faire appel à  $mlp^{46}$  $mlp^{46}$  de la façon suivante:

```
\usepackage[english,german,french]{mlp}
```
ou alors ainsi :

```
\usepackage[anglais,allemand,francais]{mlp}
```
et dans les deux cas les parties en anglais, en allemand ou en français seront compos´ees selon ces styles. Pour passer d'une langue `a une autre on code \french ou \english ou \german selon le cas.

## 5 Questions relatives à FrenchPro

## 5.1 Est-ce que FrenchPro s'installe automatiquement?

 $En$  bref: Oui, French Pro s'installe automatiquement, mais la réponse est différente suivant les systèmes d'exploitation. Avant toute chose, veuillez consulter les informations concernant le moteur  $T_F X^{47}$  que vous utilisez, pour connaître les détails éventuels liés à votre compilateur.

<sup>43.</sup> [<http://www.ctan.org/tex-archive/biblio/bibtex/>](http://www.ctan.org/tex-archive/biblio/bibtex/).

<sup>44.</sup> [<http://frenchpro6.com/frenchpro/french/contrib/>](http://frenchpro6.com/frenchpro/french/contrib/).

<sup>45.</sup> [<http://www.ctan.org/tex-archive/macros/latex/required/babel/>](http://www.ctan.org/tex-archive/macros/latex/required/babel/).

<sup>46.</sup> [<http://frenchpro6.com/frenchpro/french/inputs/mlp/>](http://frenchpro6.com/frenchpro/french/inputs/mlp/).

<sup>47.</sup> [<http://frenchpro6.com/frenchpro/french/engines/>](http://frenchpro6.com/frenchpro/french/engines/).

<span id="page-15-0"></span> $T_F$ Xnique :

Avec Windows vous disposez de deux installateurs :

– l'un pour le moteur [fpTEX](http://frenchpro6.com/frenchpro/french/engines/fptex.pdf)<sup>48</sup> qui est en fait un moteur [teTEX](http://frenchpro6.com/frenchpro/french/engines/tetex.pdf)<sup>49</sup> adapté à WIN32.

Pour lancer l'installation placez-vous dans le répertoire french et tapez :

```
install
```
Choisissez ensuite de préférence l'installation « à la unix » qui est un peu plus longue mais beaucoup plus efficace (et surtout complète).

– pour le moteur MikT<sub>E</sub> $X^{50}$  vous pouvez procéder de la même manière ou sinon placez-vous dans le répertoire french et tapez :

```
mikinstall
```
Vous disposez, bien entendu, des procédures « uninstall » correspondantes.

Avec un UNIX le moteur de prédilection est celui de te $T_{E}X^{49}$ . Pour installer FrenchPro dans un environnement gnu il suffit de se placer dans le répertoire french et de taper :

```
gmake -f GNUmakefile
```
Voir le fichier  $GWmakefile^{51}$  pour une éventuelle personnalisation.

Dans un environnement non-GNU vous disposez d'un [makefile.gen](http://frenchpro6.com/frenchpro/french/makefile.gen) 52 qu'il suffit d'adapter `a votre configuration et de sauvegarder sous le nom de makefile. Ensuite vous demandez simplement son exécution :

make

Avec MacOS si vous utilisez une version de type UNIX (c'est-à-dire  $\geq 10$ ) il suffit de vous reporter à la description précédente, sinon veuillez lire la petite notice d'installation fournie qui vous expliquera ce qu'il reste  $\alpha$  faire  $^{53}$ .

## 5.2 Qu'est-ce qu'un format francisé pour FrenchPro?

 $En$  bref: Pour French Pro un format est entièrement francisé lorsque les motifs de césure (voir paragr. [2.4\)](#page-6-0) du français ont été installés et que le codage  $d'$ entrée (voir paragr. [2.5\)](#page-7-0) du texte y a été défini.

50. [<http://frenchpro6.com/frenchpro/french/engines/miktex.pdf>](http://frenchpro6.com/frenchpro/french/engines/miktex.pdf).

<sup>48.</sup> [<http://frenchpro6.com/frenchpro/french/engines/fptex.pdf>](http://frenchpro6.com/frenchpro/french/engines/fptex.pdf).

<sup>49.</sup> [<http://frenchpro6.com/frenchpro/french/engines/tetex.pdf>](http://frenchpro6.com/frenchpro/french/engines/tetex.pdf).

<sup>51.</sup> [<http://frenchpro6.com/frenchpro/french/GNUmakefile>](http://frenchpro6.com/frenchpro/french/GNUmakefile).

<sup>52.</sup> [<http://frenchpro6.com/frenchpro/french/makefile.gen>](http://frenchpro6.com/frenchpro/french/makefile.gen).

 $53.$  La distribution de French Pro pour MacOs 9 ou inférieur est définitivement gelée.

## <span id="page-16-0"></span>5.3 Peut-on mettre toute la francisation dans le format?

En bref : Qu'il s'agisse de FrenchPro ou de frenchle on utilise un format francisé et on aurait envie de ne plus avoir à coder le  $\text{sepace}$ french...}; malheureusement cela n'est pas possible dans la version actuelle.

## 5.4 Pourquoi des distributions de FrenchPro pour Unix, Mac et Windows?

 $En$  bref: Il existe effectivement des distributions différentes, adaptées aux platesformes d'exploitation, tout simplement parce que d'une part les codages d'entrée (utilisés dans divers documents source) sont différents mais aussi parce que les procédures d'installation et les configurations sont différentes.

## 5.5 FrenchPro fonctionne-t-il avec plainTFX ou LAT<sub>EX</sub> 2.09?

En bref :

 $Non<sub>1</sub>$ 

 $FrenchPro, depuis la version 4, n'est plus conçu pour fonctionner$ avec  $plain$ T<sub>E</sub>X ni L<sup>4</sup>T<sub>E</sub>X 2.09.

Oui :

il existe dans la distribution de FrenchPro (dossier obsolate) un fichier frplain.sty gelé à la version  $V3,51$  qui fonctionne avec plainT<sub>E</sub>X. Par ailleurs, à l'installation de FrenchPro le format  $plain$  francisé est créé automatiquement.

Oui

Il y a aussi dans la distribution de FrenchPro (dossier obsolate) un fichier frltx209.sty gelé à la version V3,51 qui fonctionne encore avec le très, très, très ancien LATEX 2.09.

Ces deux derniers fichiers sont définitivement figés et ne seront plus mis `a jour. Ils sont destin´es `a aider les personnes qui ont encore des fichiers non convertis `a LATEX. La distribution actuelle des fichiers de francisation permet donc d'utiliser à la fois  $plain$ T<sub>E</sub>X, L<sup>AT</sup>EX 2.09 et L<sup>AT</sup>EX mais seules les extensions pour LATEX, FrenchPro et frenchle, sont maintenues régulièrement à jour.

## 5.6 Où installer FrenchPro dans la hiérarchie TDS?

T<sub>E</sub>Xnique: Les fichiers source de la distribution FrenchPro sont à déposer de préférence dans : /texmf-local/source/french. L'installation proprement dite de ces fichiers est automatique (avec le script adapté à votre système

<span id="page-17-0"></span>d'exploitation); elle intervient à divers endroits de la hiérarchie TDS (voir paragr. [1.8\)](#page-4-0) :

```
/texmf-local/doc/french/base/
/texmf-local/generic/hyphen/
/texmf-local/[ml]tex/french/base/
/texmf-local/mkindex/french/
/texmf-local/bibtex/french/
/texmf-local/[ml]tex/french/config/
/texmf-local/tex/latex/frenchle/
```
Si vous effectuez l'installation « à la main », vous pouvez, en cas de doute, installer les fichiers utiles de FrenchPro dans /texmf-local/generic/french en conservant les noms de répertoires de la distribution. Il est préférable, néanmoins, de suivre scrupuleusement les emplacements qui sont indiqués dans le fichier [TDSfr.pdf](http://frenchpro6.com/frenchpro/french/TDSfr.pdf)  $54$  de la distribution.

## 5.7 Peut-on mettre des commandes FrenchPro avant le \begin{document}?

- $En$  bref: La documentation de FrenchPro précise que « le style FrenchPro ne devient vraiment actif qu'après le \begin{document}  $\ast$ ; on ne peut donc pas, en principe, exécuter de commande FrenchPro avant le  $\begin{cases} \begin{array}{c} \text{de} \\ \text{de} \end{array} \end{cases}$ sauf celles, en nombre très réduit, qui peuvent agir sur tout le document.
- $T_F$ ique : L'extension French Pro déporte la définition même d'un grand nombre de commandes au moment du  $\begin{cases} document \end{cases}$ . Les commandes ainsi définies ne sont pas utilisables avant.

Dans le cas de FrenchPro, quelques commandes très spécifiques peuvent être utilisées avant, car elles en modifient son comportement au *\begin-* ${document}.$  Il en est ainsi de  $\f{rhyphex}$  pour charger un fichier de césures exceptionnelles ou de \usersfrenchoptions qui permet de changer les options par défaut de FrenchPro comme dans l'exemple :

\usersfrenchoptions{\guillemetsinallfonts}

où on a choisi une option différente pour les guillemets à la française. Grâce à ce mécanisme *\usersfrenchoptions l'activation d'options personnelles* peut se faire à chaque changement de langue et donc initialement après le \begin{document}. Toute règle ayant une exception, ceci fonctionne de façon différente avec *babel* (voir paragr. [5.8\)](#page-18-0); consulter la documentation<sup>[36](#page-12-0)</sup> de FrenchPro à ce sujet.

<sup>54.</sup> [<http://frenchpro6.com/frenchpro/french/TDSfr.pdf>](http://frenchpro6.com/frenchpro/french/TDSfr.pdf).

## <span id="page-18-0"></span>5.8 Faut-il faire un format FrenchPro ? ou un format babel ?

En bref : Que ce soit babel ou FrenchPro, ni l'un ni l'autre n'exige de format particulier mais chacun d'eux conseille de créer un format avec du matériel spécifique, d'où le dilemme tant de fois discuté sur les news (fr.comp.text.tex) ou sur la liste de discussion (gut@ens.fr) [GUTenberg](http://www.gutenberg.eu.org) [12](#page-3-0). Rappelons pour simplifier que les deux fonctionnent bien avec le matériel de l'autre, c.-à-d. un format construit avec les fichiers de FrenchPro n'empêchera pas d'utiliser babel et réciproquement. La question à se poser lorsque l'on crée son format est donc : s'agit-il d'utiliser essentiellement babel ou FrenchPro ? et selon le cas on crée le format le plus adapté mais rien n'empêche d'avoir aussi plusieurs formats. Pour être complet, rappellons qu'il existe deux autres options de francisation, l'une [frenchle](http://frenchle.free.fr/)  $31$  et l'autre frenchb (voir paragr. [2.12\)](#page-13-0) livrée en standard avec *babel* (et utilisable uniquement avec *babel*).

Cela répond à la question : French Pro ou babel ? maintenant il faut répondre à la question : FrenchPro et babel?

 $T_F$ Xnique: On peut utiliser FrenchPro avec babel de la façon suivante:

```
\usepackage[frenchpro]{babel}
```
ou mieux :

```
\documentclass[french]{classe_de_document}
                      ...
             \usepackage{babel}
```
sans perdre un poumon (comme disait quelqu'un), seuls quelques dispositifs sont actuellement inopérants (comme par exemple l'ordre  $\frac{\text{trhyphex}}{\text{hyphex}}$ ) mais dans ce cas FrenchPro n'est plus une extension autonome mais seulement une option de l'extension *babel*, ce qui témoigne de la différence de fonctionnement. Si on désire utiliser FrenchPro entièrement de façon native dans un environnement multilingue on fera plutôt appel à l'extension  $mlp$  (voir paragr.  $4$ ):

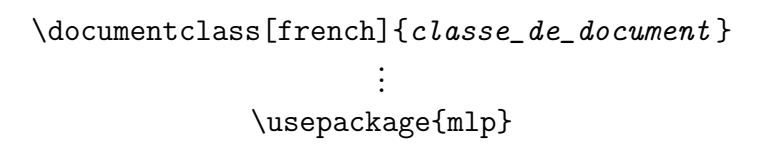

## 5.9 Polices de caractères et guillemets français

En bref: les guillemets saisis sous forme ASCII  $(\langle \cdot, \ldots \rangle)$  ou selon le code approprié à votre clavier ( $\ast$  et  $\ast$ ), sont utilisables avec l'extension FrenchPro qui sait les g´erer dans de nombreuses circonstances typographiques (premier et deuxième niveau, listes, lettrines, etc.). Concernant le choix de la police, FrenchPro regarde quelle est la police par défaut  $(cm, ec, ...)$  pour déterminer

<span id="page-19-0"></span>quels codes de guillemets il faut imprimer. On obtiendra ainsi toujours de beaux guillemets français imprimés.

- $T_F$ Xnique : Voici un descriptif rapide des méthodes employées :
	- par défaut (c.-à-d. fontes cm), ces guillemets sont simulés à partir de glyphes venant de la police *lasy* (ce qui explique leur aspect légèrement arrondi) et, toujours par défaut, ce sont les seuls guillemets disponibles. Rappelons que l'utilisation de \usepackage[OT1]{fontenc} force l'utilisation des fontes cm.
	- avec les fontes ec ou lmodern (c.-à-d. avec  $\text{usepackage}[T1]{fonten}$ ) les guillemets sont imprimés dans la police  $\mathcal{I}$  toujours par d´efaut, ce sont les seuls glyphes de guillemets disponibles. L'ordre \guillemetsinallfonts permet d'utiliser les guillemets de la police en cours d'utilisation, quelque soit cette police ; cela permet donc de jouer sur les graisses, les styles et les familles de polices (ce qui, selon mon goût, n'est pas toujours optimum).
	- lorsque les guillemets sont saisis en ascii (<< ... >>) les glyphes imprimés sont toujours des ligatures mais la manière diffère selon qu'il s'agit d'une police lasy ou d'une police ec. Dans le premier cas c'est une ligature fabriquée par l'extension FrenchPro, dans l'autre cas c'est une ligature  $\ast$  fondue  $\ast$  dans la police. En aucun cas ( $\mathbb{A}$ )T<sub>EX</sub> ne peut couper en deux un guillemet en bout de ligne.
	- il est possible d'imprimer les guillemets avec d'autres polices ; on peut par exemple utiliser l'extension *[aeguill](http://www.ctan.org/tex-archive/macros/latex/contrib/)*<sup>[40](#page-13-0)</sup>.

## 5.10 Comment personnaliser l'extension FrenchPro ?

- $En$  bref: L'extension French Pro est entièrement configurable ; vous pouvez donc personnaliser vos documents à l'envi.
- $T_F$ Xnique: Un article a été dédié à ce sujet, vous y trouverez plein de renseignements utiles :  $artET98.$  pdf<sup>55</sup> en complément de la documentation de [French-](http://frenchpro6.com/frenchpro/french/ALIRE.pdf) $Pro<sup>36</sup>$  $Pro<sup>36</sup>$  $Pro<sup>36</sup>$  $Pro<sup>36</sup>$  .

Si vous souhaitez améliorer ce document ce sera avec un grand plaisir que je recevrais vos messages à : [frenchlebg -chez- free.fr](mailto:frenchlebg -chez- free.fr) ou [frenchprobg -chez- free.fr](mailto:frenchprobg -chez- free.fr) $^\heartsuit$ .

 $\overline{\phantom{a}}$ 

<sup>55.</sup> [<http://frenchpro6.com/frenchpro/french/doc/artET98.pdf>](http://frenchpro6.com/frenchpro/french/doc/artET98.pdf).

## <span id="page-20-0"></span>Références

- [1] D. FLIPO, B. GAULLE et K. VANCAUWENBERGHE, Motifs de césure fran- $\zeta a i s^{56}$ , in Les Cahiers GUTenberg N° 18, 1994.
- [2] B. GAULLE, L'extension frenchle pour  $\cancel{B T_F X}$ , notice d'utilisation<sup>[31](#page-11-0)</sup>, 2007
- [3] B. GAULLE, [Guide d'utilisation de l'extension](http://frenchpro6.com/frenchpro/french/doc/frguide.pdf) FrenchPro<sup>57</sup>, 2007
- [4] B. Gaulle, [Comment peut-on personnaliser l'extension](http://frenchpro6.com/frenchpro/french/doc/artET98.pdf) french de  $\cancel{B T_F X^2}$ <sup>[37](#page-12-0)</sup>,, document *in* Les Cahiers GUTenberg N° 28-29, 1998
- [5] E. SAUDRAIS, [Le petit typographe rationel](http://perso.wanadoo.fr/eddie.saudrais/prepa/typo.pdf)<sup>58</sup>

<sup>56.</sup> [<http://frenchpro6.com/frenchpro/french/doc/artcesures.pdf>](http://frenchpro6.com/frenchpro/french/doc/artcesures.pdf).

<sup>57.</sup> [<http://frenchpro6.com/frenchpro/french/doc/frguide.pdf>](http://frenchpro6.com/frenchpro/french/doc/frguide.pdf).

<sup>58.</sup> [<http://perso.wanadoo.fr/eddie.saudrais/prepa/typo.pdf>](http://perso.wanadoo.fr/eddie.saudrais/prepa/typo.pdf).

# Table des matières

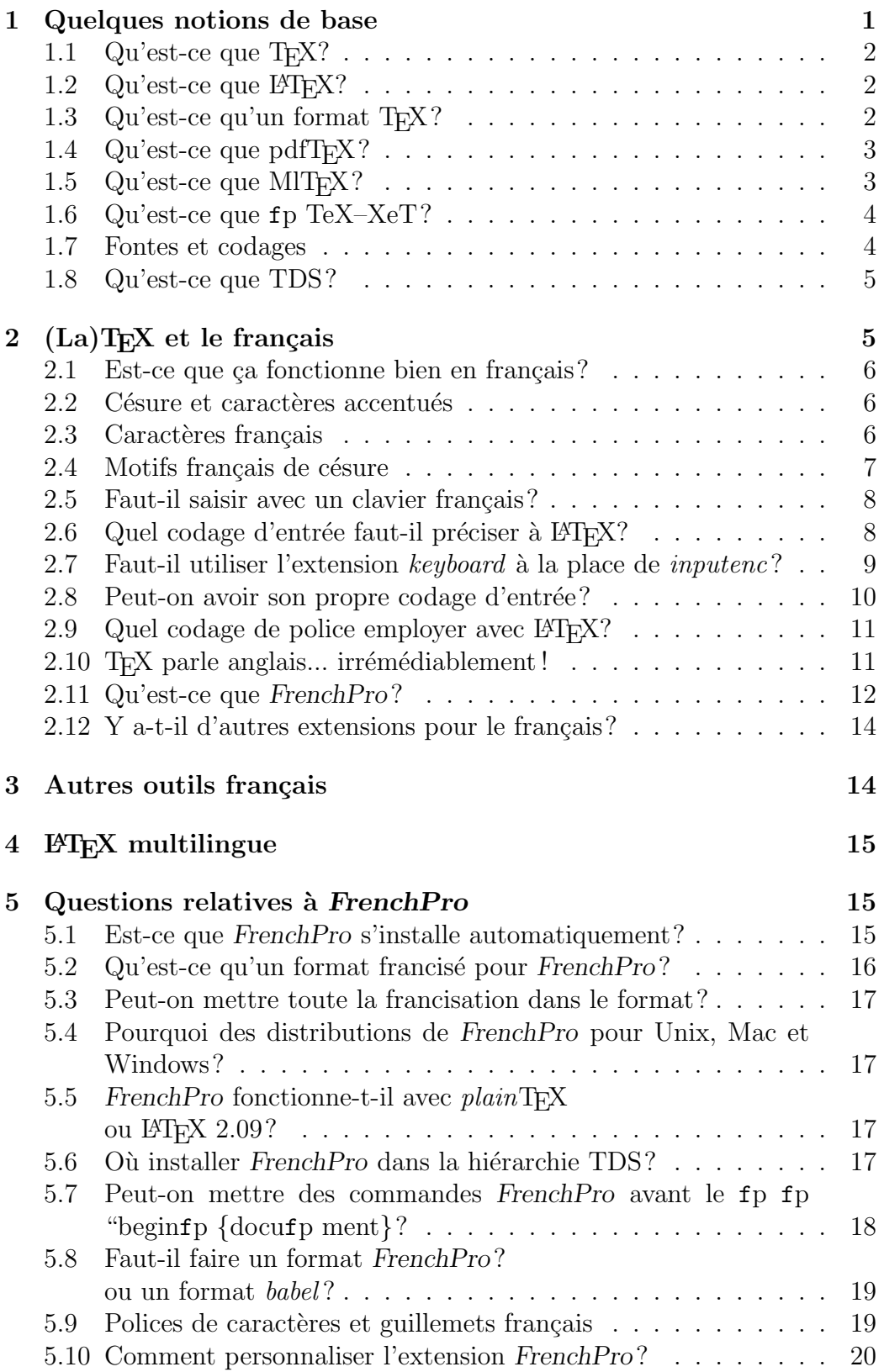

## $\begin{tabular}{c} \bf{R\'ef\'erences} \end{tabular}$